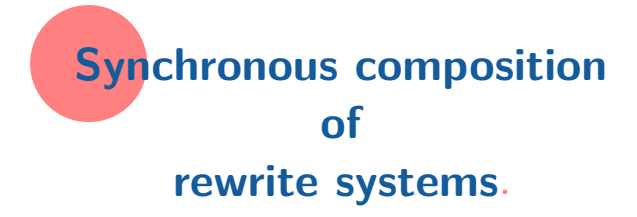

**Narciso Martí-Oliet** Joint work with **Óscar Martín** and **Alberto Verdejo**

Universidad Complutense de Madrid

Rio de Janeiro Oct 2018

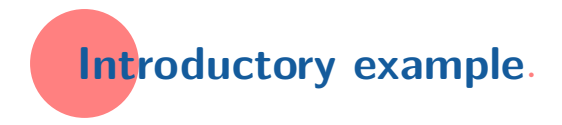

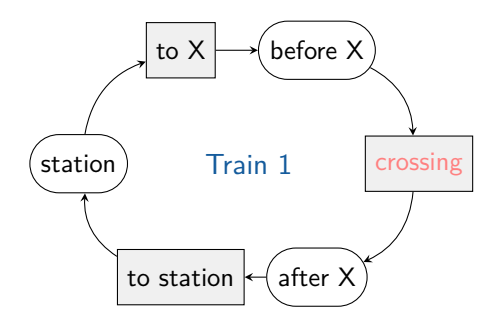

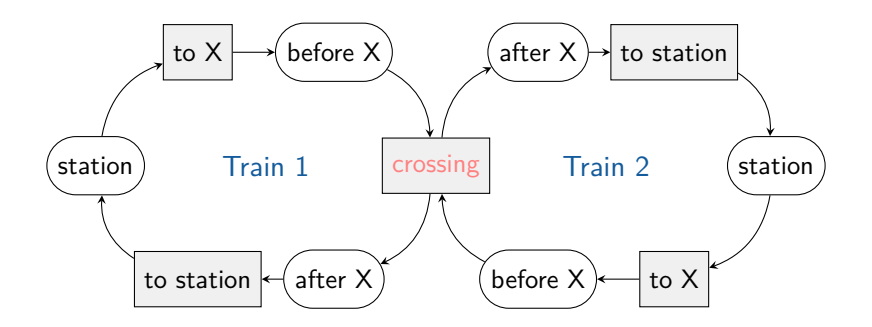

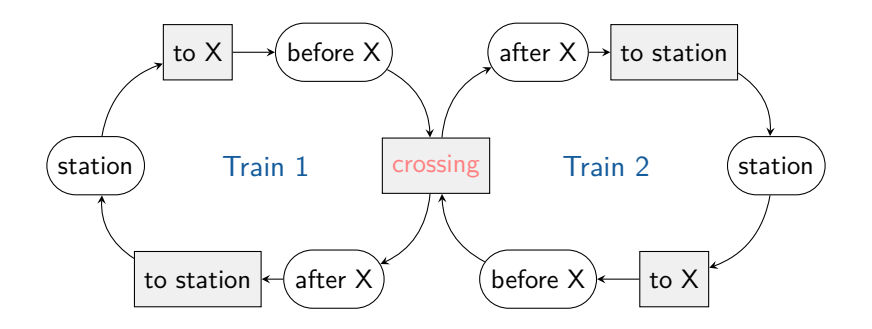

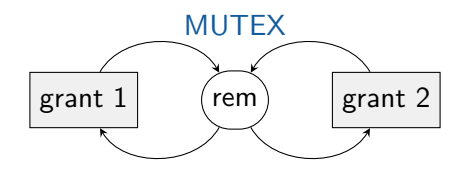

In modules TRAIN1 and TRAIN2:

```
ops atStation beforeX afterX : -> State .
ops toX crossing toStation : -> Trans .
rl atStation =[ toX ]=> beforeX .
rl beforeX =[ crossing ]=> afterX .
rl afterX =[ toStation ]=> atStation .
op isCrossing : -> Ppty{Bool} .
eq isCrossing @ crossing = true .
eq isCrossing @ G:Stage = false [owise] .
```
In modules TRAIN1 and TRAIN2:

```
ops atStation beforeX afterX : -> State .
ops toX crossing toStation : -> Trans .
rl atStation =[ toX ]=> beforeX .
rl beforeX =[ crossing ]=> afterX .
rl afterX =[ toStation ]=> atStation .
op isCrossing : -> Ppty{Bool} .
eq isCrossing @ crossing = true .
eq isCrossing @ G:Stage = false [owise] .
```
In module MUTEX:

```
op rem : -> State .
op grant : Nat -> Trans .
r1 rem =[ grant(I) ]=> rem .
op grants : Nat -> Ppty{Bool} .
eq grants(I) Q grant(I) = true.
eq grants(I) @ G:Stage = false [owise] .
```
In modules TRAIN1 and TRAIN2:

```
ops atStation beforeX afterX : -> State .
ops toX crossing toStation : -> Trans .
rl atStation =[ toX ]=> beforeX .
rl beforeX =[ crossing ]=> afterX .
rl afterX =[ toStation ]=> atStation .
op isCrossing : -> Ppty{Bool} .
eq isCrossing @ crossing = true .
eq isCrossing @ G:Stage = false [owise] .
```
In module MUTEX:

```
op rem : -> State .
op grant : Nat -> Trans .
r \cdot \overline{\text{r}} rem = [ grant(I) ] = > rem .
op grants : Nat -> Ppty{Bool} .
eq grants(I) Q grant(I) = true.
eq grants(I) @ G:Stage = false [owise] .
```

```
sync TRAIN1 || MUTEX || TRAIN2
   on MUTEX$grants(1) = TRAIN1$isCrossing
   \sqrt{\phantom{a}} MUTEX$grants(2) = TRAIN2$isCrossing.
```
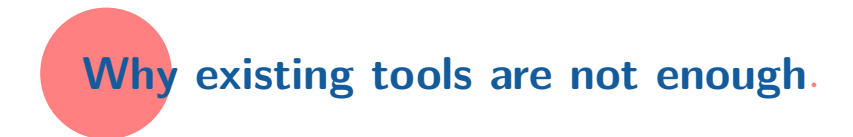

Synchronous communication:

**rl** < rem > < Train1 | beforeX > => < grant(1) > < Train1 | crossing > .

Synchronous communication:

$$
\begin{array}{lcl} \tt rl < rem > < Train1 | beforeX > \\ \hline \end{array}
$$
\n
$$
\Rightarrow \begin{array}{lcl} \tt < grant(1) > < Train1 | crossing > . \end{array}
$$

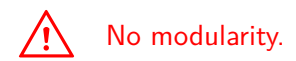

```
\n
$$
r1 < rem > \n \Rightarrow < grant(1) > < msg grant Train1 > \n \Rightarrow < Train1 \mid beforeX > < msg grant Train1 > \n \Rightarrow < Train1 \mid crossing > \n \end{math}
$$
\n
```

**rl** < rem > => < grant(1) > < msg grant Train1 > . **rl** < Train1 | beforeX > < msg grant Train1 > => < Train1 | crossing > .

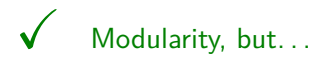

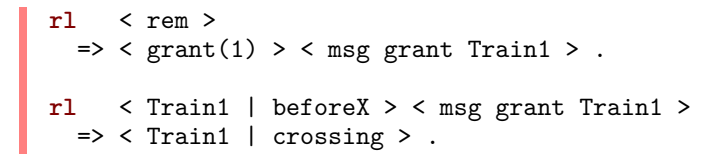

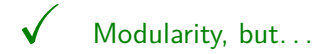

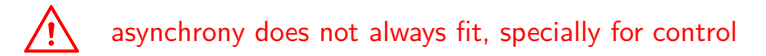

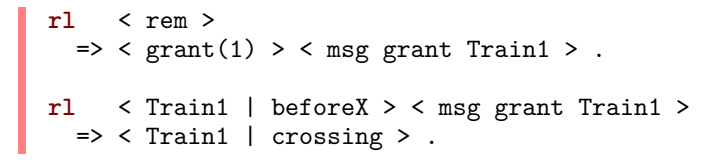

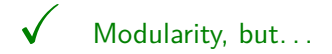

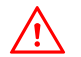

special cases: ordered messages, limited capacity channel

**rl** < rem > => < grant(1) > < msg grant Train1 > . **rl** < Train1 | beforeX > < msg grant Train1 > => < Train1 | crossing > .

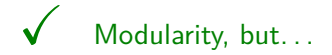

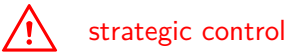

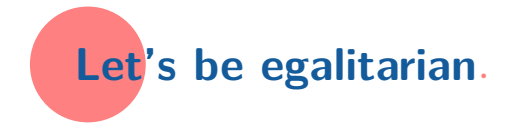

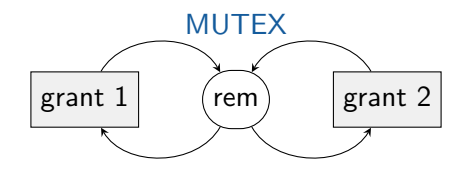

```
op rem : -> State .
op grant : Nat -> Trans .
rl rem = [ grant(I) ] => rem .
op grants : Nat -> Ppty{Bool} .
eq grants(I) Q grant(I) = true.
eq grants(I) @ G:Stage = false [owise] .
```
## For fairness conditions

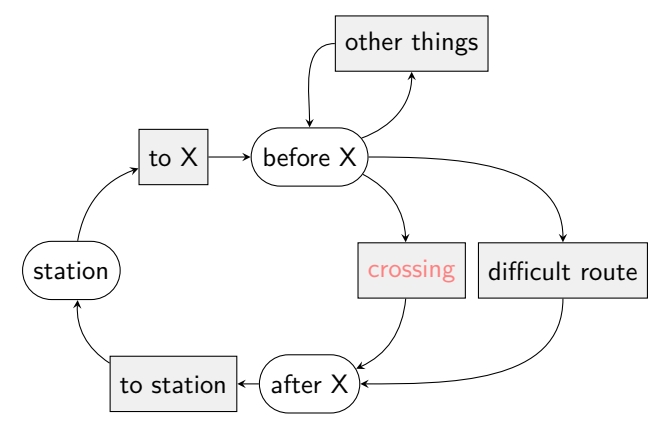

## For fairness conditions

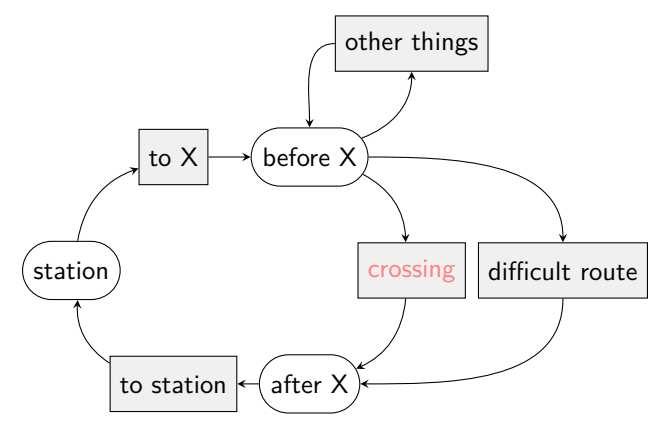

 $\Box$   $\diamond$  wanting  $\rightarrow \Box \diamond$  crossing

## For syncing

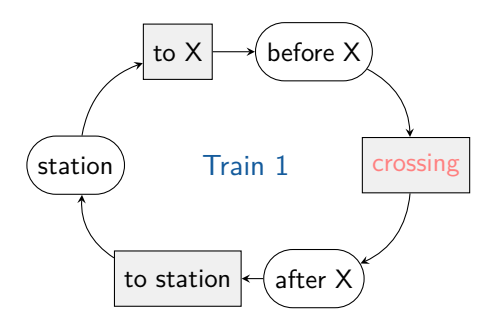

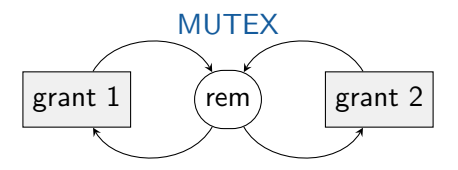

## For identifying equal actions

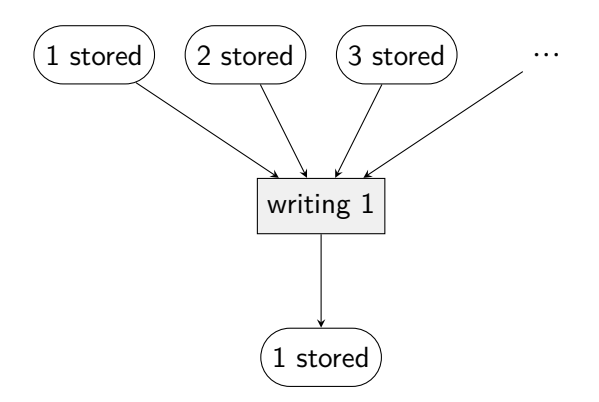

```
fmod STAGE is
  sorts State Trans Stage .
   subsorts State Trans < Stage .
  op init : -> Stage .
endfm
aemod MUTEX is
   ex STAGE .
   ...
  op rem : -> State .
  op grant : Nat -> Trans .
   rl rem =[ grant(I) ]=> rem .
   op grants : Nat -> Ppty{Bool} .
   eq grants(I) Q grant(I) = true.
   eq grants(I) @ G:Stage = false [owise] .
endaem
```
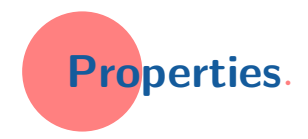

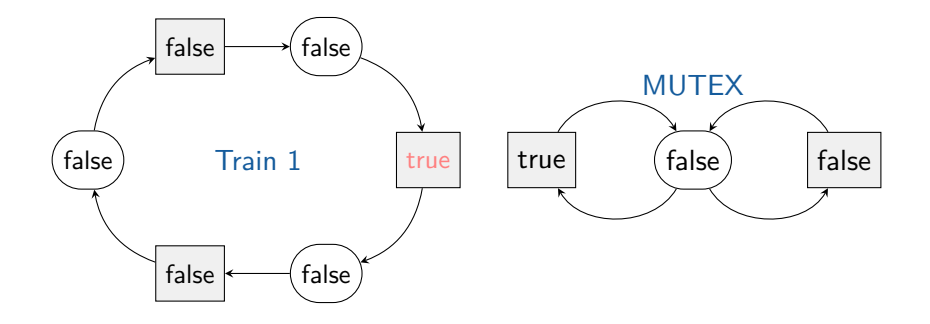

TRAIN1\$isCrossing = MUTEX\$grants(1)

14 / 59

```
fmod PPTY{X :: TRIV} is
 ex STAGE .
sort Ppty{X} .
 op _@_ : Ppty{X} Stage ~> X$Elt .
endfm
fth TRIV is
```

```
sort Elt .
endfth
```

```
aemod MUTEX is
   ex STAGE .
   ex PPTY{Bool} .
   op rem : -> State .
   op grant : Nat -> Trans .
   rl rem =[ grant(I) ]=> rem .
   op grants : Nat -> Ppty{Bool} .
   eq grants(I) Q grant(I) = true.
   eq grants(I) @ G:Stage = false [owise] .
endaem
```

```
emod SAFE-TRAINS is
   sync TRAIN1 || MUTEX || TRAIN2
      on MUTEX$grants(1) = TRAIN1$isCrossing
      \sqrt{\phantom{a}} MUTEX$grants(2) = TRAIN2$isCrossing.
   ex PPTY{Bool} .
   var G : Stage .
   op isSomeCrossing : -> Ppty{Bool} .
   eq isSomeCrossing @ G = isCrossing @ TRAIN1(G)
                          or isCrossing @ TRAIN2(G) .
```
**endem**

```
aemod A is
   ex STAGE .
   op o : -> Stage .
   pr NAT . ex PPTY{Nat} .
   op value : -> Ppty{Nat} .
   eq value @ o = 3 .
endaem
aemod B is
   ex STAGE . pr NAT .
   op noValue : -> State .
   op value_ : Nat -> State .
   ops reading forgetting : -> Trans .
  var N : Nat .
  rl noValue =[ reading ]=> value N .
   rl value N =[ forgetting ]=> noValue .
   ex PPTY{Nat} .
   op value : -> Ppty{Nat} .
   eq value \& value N = N.
endaem
sync A || B
   on A$value = B$value .
```

```
17 / 59
```
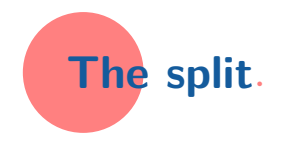

split: egalitarian rewrite systems → standard rewrite systems

split: egalitarian transition structures → Kripke structures

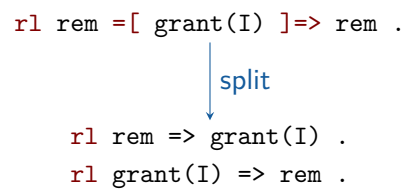

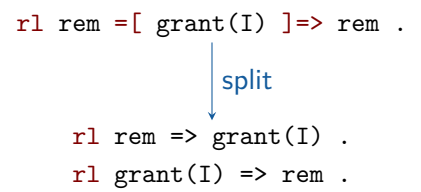

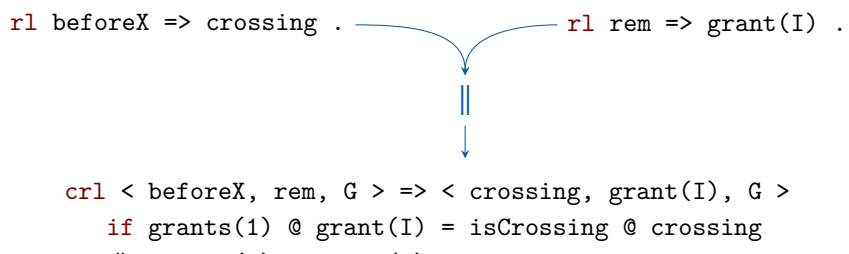

 $\sqrt{\pi}$  grants(2) @ grant(I) = isCrossing @ G.

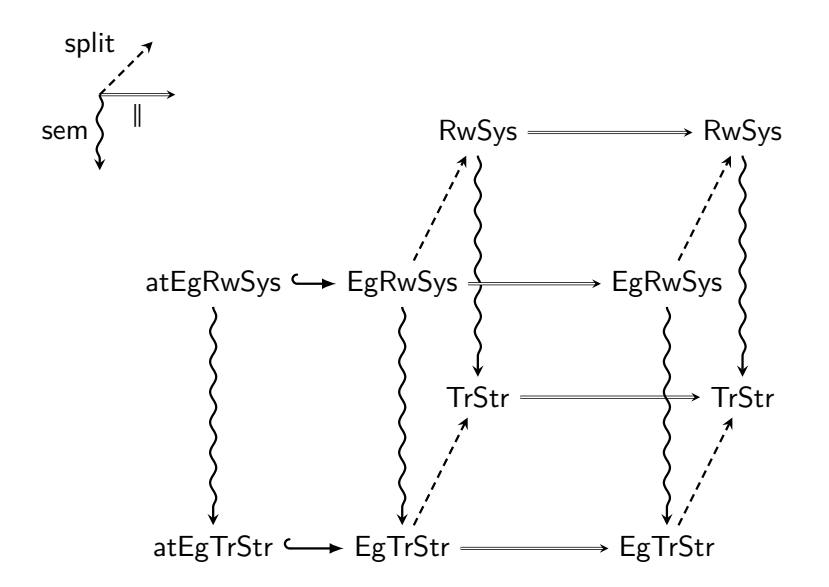

21 / 59

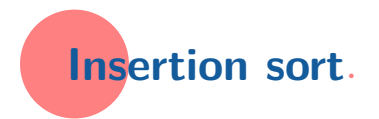

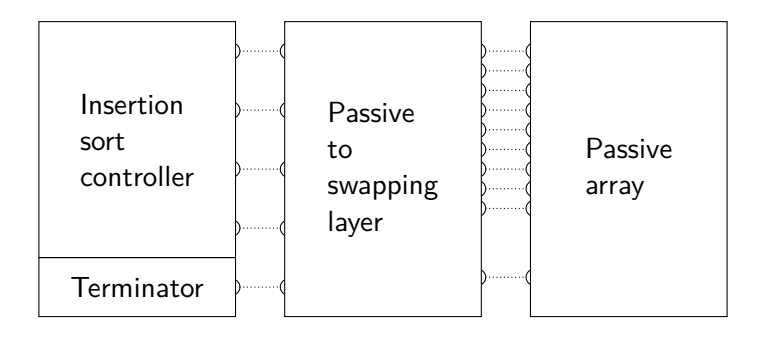

```
aemod ARRAY is
   ex STAGE .
   ex BOOL+NAT+PPTIES .
   sorts Cell CellSet .
   op (_,_) : Nat Nat -> Cell . --- (index, contents)
   subsort Cell < CellSet .
   op __ : CellSet CellSet -> CellSet [comm assoc] .
   op {_} : CellSet -> State .
   op updating(_,_)|_ : Nat Nat CellSet -> Trans .
   vars I V V' J W : Nat .
   var CS : CellSet .
   rl { (I, V) CS }
     =[ updating(I, V') | CS ] =>
        \{ (I, V') \, \text{CS} \}.
   op contents : Nat -> Ppty{Nat} .
   op isUpdating : -> Ppty{Bool} .
   eq contents(\overline{I}) \circ { (\overline{I}, V) CS } = V.
   eq contents(I) \& updating(I, V) | CS = V.
   eq contents(I) Q updating(J, W) | (I, V) CS = V.
   eq isUpdating @ updating(I, V) | CS = true .
   eq isUpdating @ { CS } = false [owise] .
endaem
```
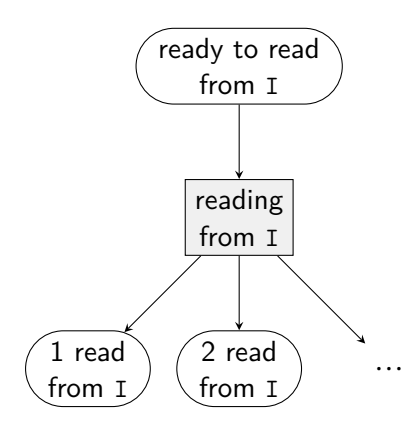

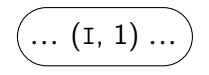

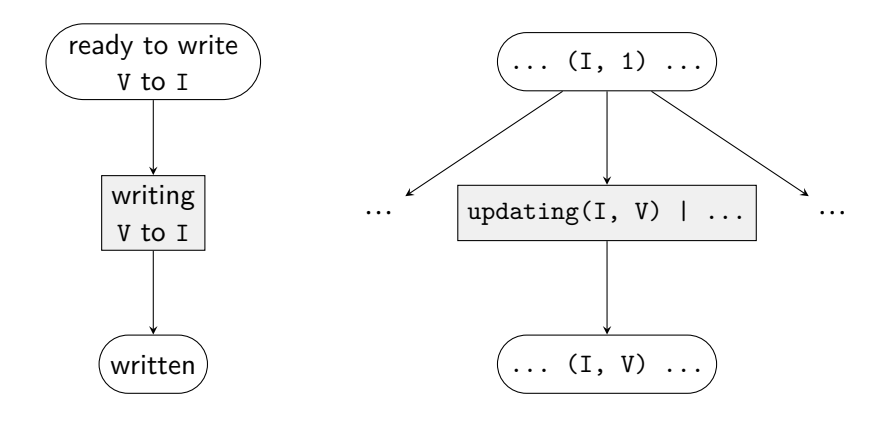

```
aemod SWAPPING-LAYER is
  ex MODES .
  ex BOOL+NAT+PPTIES .
  op _,_,_,_,_ : Maybe{Nat} Maybe{Nat}
                  Maybe{Bool} Maybe{Nat} Maybe{Nat} -> Data .
  ops idle reqRecved dataRead halfWritten: -> StateMode .
  ops recvingReq reading resetting writing : -> TransMode .
  vars I1 I2 C1 C2 : Nat .
  var S : Bool .
                  I nothing, nothing, nothing, nothing, nothing
    =[ recvingReq | nothing, nothing, nothing, nothing, nothing ]=>
       reqRecved | I1, I2, S, nothing, nothing .
  rl reqRecved | I1, I2, S, nothing, nothing
    =[ reading | I1, I2, S, nothing, nothing ]=dataRead | I1, I2, S, C1, C2,
  rl dataRead | I1, I2, false, C1, C2
    =[ resetting | nothing, nothing, nothing, nothing, nothing ] =><br>idle inothing nothing nothing nothing nothing
                  | nothing, nothing, nothing, nothing, nothing.
  rl dataRead | I1, I2, true, C1, C2
    =[ writing | I1, I2, true, C1, C2 ]=\ranglehalfWritten | nothing, I2, nothing, C1, nothing.
  rl halfWritten | nothing, I2, true, C1, nothing
    =[ writing | nothing, I2, true, C1, nothing ]\Rightarrowidle | nothing, nothing, nothing, nothing, nothing .
```

```
op contents : Nat -> Ppty{Nat} .
  op doUpdate : -> Ppty{Bool} .
  var D : Data .
  var G : Stage .
  eq doUpdate @ (writing | D) = true .
  eq doUpdate @ G = false [owise] .
  eq contents(I1) @ (writing | I1, I2, true, C1, C2) = C2 .
  eq contents(I2) @ (writing | nothing, I2, true, C1, nothing) = C1 .
  eq contents(I1) @ (dataRead | I1, I2, S, C1, C2) = C1 .
  eq contents(I2) @ (dataRead | I1, I2, S, C1, C2) = C2 .
  ops index1 index2 : -> Ppty{Maybe{Nat}} .
  ops swapOrComp is1>2 hasEnded : -> Ppty{Maybe{Bool}} .
  eq index1 @ (reqRecved | I1, I2, S, nothing, nothing) = I1 .
  eq index2 @ (reqRecved | I1, I2, S, nothing, nothing) = I2 .
  eq swapOrComp @ (reqRecved | I1, I2, S, nothing, nothing) = S .
  eq index1 @ G = nothing [owise] .
  eq index2 @ G = nothing [owise] .
  eq swapOrComp @ G = nothing [owise] .
  eq is1>2 @ (dataRead | I1, I2, false, C1, C2) = (C1 > C2) .
  eq is1>2 @ G = nothing [owise] .
  eq hasEnded @ (idle | D) = true .
  eq hasEnded @ G = false [owise] .
endaem
```

```
aemod INSERTION-SORT is
  ex MODES .
  ex BOOL+NAT+PPTIES .
  ops readyToMove justMoved : -> StateMode .
  ops mainGoingRight secGoingLeft seeingIfReached : -> TransMode .
  op _,_,_ : Nat Nat Maybe{Bool} : -> Data .
  vars I J : Nat .
  var R : Bool .
  rl readyToMove | I, s J, false
    =[ secGoingLeft | I, J, nothing ]=>
       justMoved | I, J, nothing . --- when not reached
  rl readyToMove | I, J, true
    =[ mainGoingRight | s I, s I, nothing ]=>
       justMoved | s I, s I, nothing . --- when reached
  rl justMoved | I, s J, nothing
    =[ seeingIfReached | I, s J, nothing ]=readyToMove | I, s J, R.
  rl justMoved | I, 0, nothing
    =[ seeingIfReached | I, 0, nothing ]=readyToMove | I, 0, true . --- at array head
```
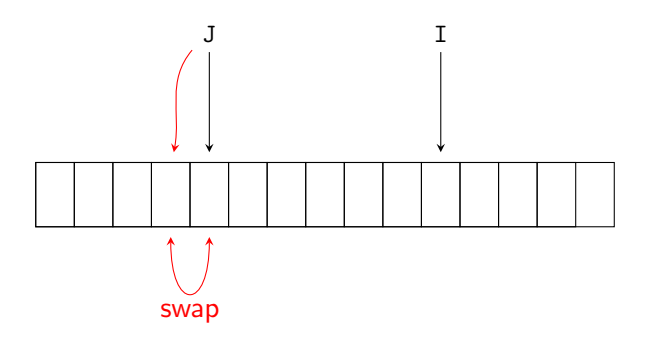

```
ops index1 index2 : -> Ppty{Maybe{Nat}} .
  ops swapOrComp is1>2 : -> Ppty{Maybe{Bool}} .
  var G : Stage .
  eq index1 @ (secGoingLeft | I, J, nothing) = J .
  eq index2 @ (secGoingLeft | I, J, nothing) = s J.
  eq swapOrComp @ (secGoingLeft | I, J, nothing) = true . --- swap
  eq index1 @ (seeingIfReached | I, s J, nothing) = J .
  eq index2 @ (seeingIfReached | I, s J, nothing) = s J .
  eq swapOrComp @ (seeingIfReached | I, s J, nothing) = false . --- comp
  eq index1 @ G = nothing [owise] .
  eq index2 @ G = nothing [owise] .
  eq swapOrComp @ G = nothing [owise] .
  eq is1>2 @ (readyToMove | I, s J, R) = R .
  eq is1>2 @ G = nothing [owise] .
endaem
```

```
emod ARRAY-SORTING is
  sync INSERTION-SORT || SWAPPING-LAYER || ARRAY
      on INSERTION-SORT$index1 = SWAPPING-LAYER$index1
      \sqrt{ } INSERTION-SORT$index2 = SWAPPING-LAYER$index2
      /\ INSERTION-SORT$swapOrComp = SWAPPING-LAYER$swapOrComp
      /\ INSERTION-SORT$is1>2 = SWAPPING-LAYER$is1>2
      /\ SWAPPING-LAYER$contents = ARRAY$contents
     /\ SWAPPING-LAYER$doUpdate = ARRAY$isUpdating .
```
**endem**

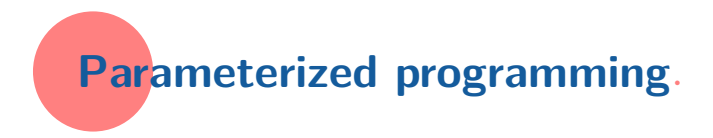

```
emod ARRAY-SORTING-BPRINT{S :: SORTER-IFACE,
                              L :: SWAPPING-LAYER-IFACE,
                              A :: ARRAY-IFACE} is
   sync S || L || A
      on S$index1 = L$index1
      \sqrt{ } S$index2 = L$index2
      /\ S$swapOrComp = L$swapOrComp
      \triangle S$is1>2 = L$is1>2
      \sqrt{\phantom{a}} S$hasEnded = L$hasEnded
      /\ L$contents = A$contents
      \sqrt{\phantom{a}} L$doUpdate = A$isUpdating.
```
**endem**

```
th ARRAY-IFACE is
  ex BOOL+NAT+PPTIES .
  op contents : Nat -> Ppty{Nat} .
  op isUpdating : -> Ppty{Bool} .
endth
th SWAPPING-LAYER-IFACE is
  ex BOOL+NAT+PPTIES .
  op contents : Nat -> Ppty{Nat} .
  op doUpdate : -> Ppty{Bool} .
  ops index1 index2 : -> Ppty{Maybe{Nat}} .
  ops swapOrComp is1>2 hasEnded : -> Ppty{Maybe{Bool}} .
endth
th SORTER-IFACE is
```

```
ex BOOL+NAT+PPTIES .
  ops index1 index2 : -> Ppty{Maybe{Nat}} .
  ops swapOrComp is1>2 hasEnded : -> Ppty{Maybe{Bool}} .
endth
```

```
view Array
  from ARRAY-IFACE to ARRAY is
  op contents to contents .
  op isUpdating to isUpdating .
endv
```

```
view SwappingLayer
   from SWAPPING-LAYER-IFACE to SWAPPING-LAYER is
endv
```

```
view Array
   from ARRAY-IFACE to ARRAY is
  op contents to contents .
   op isUpdating to isUpdating .
endv
```

```
view SwappingLayer
  from SWAPPING-LAYER-IFACE to SWAPPING-LAYER is
endv
```

```
view InsertionSorter
   from SORTER-IFACE to INSERTION-SORT is
   ...
   op hasEnded to ??? .
endv
```

```
aemod NAT-TERMINATOR is
 ex STAGE .
   ex BOOL+NAT+PPTIES .
   op dummy : -> State .
   op undefd : -> Ppty{Nat} .
endaem
```

```
aemod NAT-TERMINATOR is
  ex STAGE .
  ex BOOL+NAT+PPTIES .
   op dummy : -> State .
   op undefd : -> Ppty{Nat} .
endaem
emod INSERTION-SORT+NAT-TERMINATOR is
```

```
sync INSERTION-SORT || NAT-TERMINATOR
      on no-criteria .
  op index1 : -> Ppty{Nat} .
  eq index1 @ G = index1 @ INSERTION-SORT(G) .
   ...
  op hasEnded : -> Ppty{Bool} .
  eq hasEnded @ G = undefd @ NAT-TERMINATOR(G) .
endem
```
**view** InsertionSorter **from** SORTER-IFACE **to** INSERTION-SORT+NAT-TERMINATOR **is endv**

```
aemod NAT-TERMINATOR is
   ex STAGE .
   ex BOOL+NAT+PPTIES .
   op dummy : -> State .
   op undefd : -> Ppty{Nat} .
endaem
```

```
emod INSERTION-SORT+NAT-TERMINATOR is
  sync INSERTION-SORT || NAT-TERMINATOR
      on no-criteria .
  op index1 : -> Ppty{Nat} .
  eq index1 @ G = index1 @ INSERTION-SORT(G) .
   ...
  op hasEnded : -> Ppty{Bool} .
  eq hasEnded @ G = undefd @ NAT-TERMINATOR(G) .
endem
```

```
view InsertionSorter
  from SORTER-IFACE to INSERTION-SORT+NAT-TERMINATOR is
endv
```

```
emod ARRAY-SORTING is
   pr ARRAY-SORTING-BPRINT
      {InsertionSorter, SwappingLayer, Array} .
endem
```
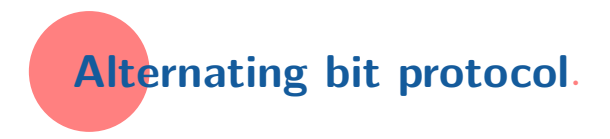

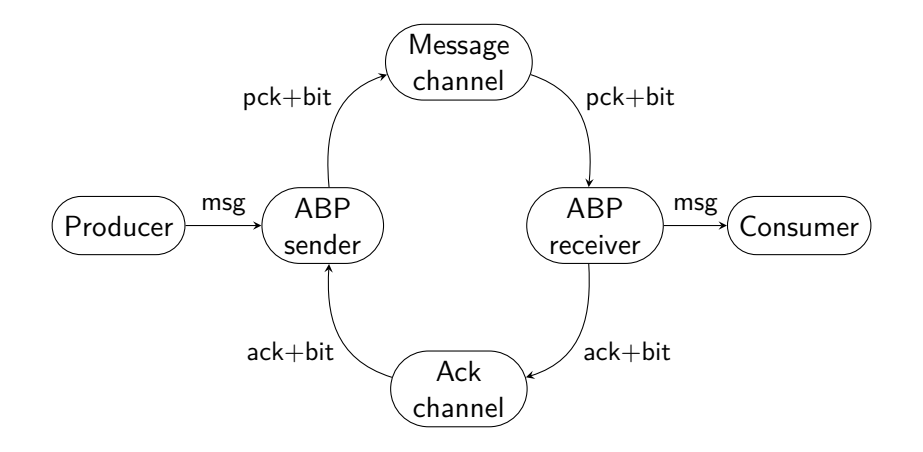

Interface for producer and consumer:

```
th PROCESS-IFACE{Msg :: TRIV} is
   ex PPTY{Maybe{Msg}} .
   op msgMoving : -> Ppty{Maybe{Msg}} .
endth
```
Interface for producer and consumer:

```
th PROCESS-IFACE{Msg :: TRIV} is
  ex PPTY{Maybe{Msg}} .
  op msgMoving : -> Ppty{Maybe{Msg}} .
endth
```
Interface for sender and receiver:

```
th PROTOCOL-IFACE{ProcMsg :: TRIV,
                  Pck2Chnl :: TRIV,
                  PckFChnl :: TRIV} is
   ex PPTY{Maybe{ProcMsg}} .
   ex PPTY{Maybe{Pck2Chnl}} .
   ex PPTY{Maybe{PckFChnl}} .
   op procMsgMoving : -> Ppty{Maybe{ProcMsg}} .
   op pckLeaving2Chnl : -> Ppty{Maybe{Pck2Chnl}} .
   op pckComingFChnl : -> Ppty{Maybe{PckFChnl}} .
endth
```
Interface for producer and consumer:

```
th PROCESS-IFACE{Msg :: TRIV} is
  ex PPTY{Maybe{Msg}} .
  op msgMoving : -> Ppty{Maybe{Msg}} .
endth
```
Interface for sender and receiver:

```
th PROTOCOL-IFACE{ProcMsg :: TRIV,
                  Pck2Chnl :: TRIV,
                  PckFChnl :: TRIV} is
  ex PPTY{Maybe{ProcMsg}} .
  ex PPTY{Maybe{Pck2Chnl}} .
  ex PPTY{Maybe{PckFChnl}} .
  op procMsgMoving : -> Ppty{Maybe{ProcMsg}} .
  op pckLeaving2Chnl : -> Ppty{Maybe{Pck2Chnl}} .
  op pckComingFChnl : -> Ppty{Maybe{PckFChnl}} .
endth
```
Interface for channels:

```
th CHANNEL-IFACE{Pck :: TRIV} is
  ex PPTY{Maybe{Pck}} .
  ops pckComing pckLeaving : -> Ppty{Maybe{Pck}} .
endth
```

```
emod COMM-SYSTEM-BPRINT
  { Sndr :: PROTOCOL-IFACE{Msg :: TRIV,
                            MsgPck :: TRIV,
                            AckPck :: TRIV},
    MsgChnl :: CHANNEL-IFACE{MsgPck :: TRIV},
    AckChnl :: CHANNEL-IFACE{AckPck :: TRIV},
    Rcvr :: PROTOCOL-IFACE{Msg :: TRIV,
                            AckPck :: TRIV,
                            MsgPck :: TRIV}
  } is
  sync Sndr || MsgChnl || AckChnl || Rcvr
      on Sndr$pckLeaving2Chnl = MsgChnl$pckComing
      /\ MsgChnl$pckLeaving = Rcvr$pckComingFChnl
      /\ Rcvr$pckLeaving2Chnl = AckChnl$pckComing
      /\ AckChnl$pckLeaving = Sndr$pckComingFChnl .
endem
```

```
fmod PACKET-BUILDER{Cnt :: TRIV, Wrp :: TRIV} is
   sort Packet{Cnt, Wrp} .
  op packet : Cnt$Elt Wrp$Elt -> Packet{Cnt, Wrp} .
endfm
```

```
view Packet{Cnt :: TRIV, Wrp :: TRIV}
  from TRIV to PACKET-BUILDER{Cnt, Wrp} is
  sort Elt to Packet{Cnt, Wrp} .
endv
```

```
fmod ACK is
    sort Ack .
    op ack : -> Ack .
endfm
view Ack
    from TRIV to ACK is
    sort Elt to Ack .
endv
```

```
aemod ABP-SENDER{Msg :: TRIV} is
  ex MODES .
  pr MAYBE{Msg} . pr MAYBE{Bool} .
  ops ready2Send waiting4Ack ready4Msg : -> StateMode .
  ops takingMsg sending receivingAck : -> TransMode .
  op _,_,_ : Maybe{Msg} Bool Maybe{Bool} -> Data .
  var M : Msg$Elt . var B : Bool . var D : Data .
  rl ready4Msg | nothing, B, nothing
    =[ takingMsg | nothing, B, nothing ]=>
       ready2Send | M, B, nothing .
  rl ready2Send | D
    =[ sending | D ] = >waiting4Ack | D .
  rl waiting4Ack | D
    =[ sending | D ] = >waiting4Ack | D .
  rl waiting4Ack | M, B, nothing
    =[ receiving Ack | M, B, not B ]=waiting4Ack | M, B, nothing .
  rl waiting4Ack | M, B, nothing
    =[ receivingAck | M, B, B ]=>ready4Msg | nothing, not B, nothing.
```
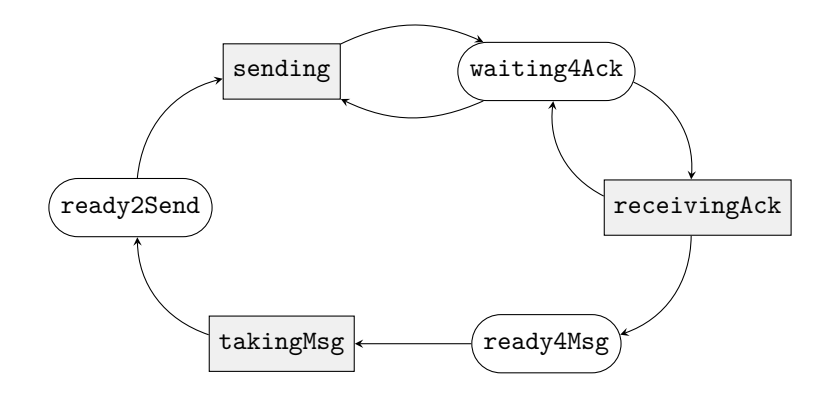

```
pr PACKET-BUILDER{Msg, Bool} .
  pr PACKET-BUILDER{Ack, Bool} .
  ex PPTY{Maybe{Msg}} .
  ex PPTY{Maybe{Packet{Msg, Bool}}} .
  ex PPTY{Maybe{Packet{Ack, Bool}}} .
  op procMsgMoving : -> Ppty{Maybe{Msg}} .
  op pckLeaving2Chnl : -> Ppty{Maybe{Packet{Msg, Bool}}} .
  op pckComingFChnl : -> Ppty{Maybe{Packet{Ack, Bool}}} .
  var G : Stage .
  var M : Msg$Elt .
  vars B B' : Bool .
  eq procMsgMoving @ (takingMsg | M, B, nothing) = M .
  eq procMsgMoving @ G = nothing [owise] .
  eq pckLeaving2Chnl @ (sending | M, B, nothing) = packet(M, B) .
  eq pckLeaving2Chnl @ G = nothing [owise] .
  eq pckComingFChnl @ (receivingAck | M, B, B') = packet(ack, B') .
  eq pckComingFChnl @ G = nothing [owise] .
endaem
```

```
view AbpSender{Msg :: TRIV}
  from PROTOCOL-IFACE{Msg,
                       Packet{Msg, Bool},
                       Packet{Ack, Bool}}
  to ABP-SENDER{Msg} is
  op procMsgMoving to procMsgMoving .
  op pckLeaving2Chnl to pckLeaving2Chnl .
  op pckComingFChnl to pckComingFChnl .
endv
```

```
aemod ABP-RECEIVER{Msg :: TRIV} is
  ex MODES .
  pr MAYBE{Msg} . pr MAYBE{Bool} .
  ops ready2SendAck waiting4Pck pckReceived : -> StateMode .
  ops givingMsg sendingAck receivingPck : -> TransMode .
  op _,_,_ : Maybe{Msg} Bool Maybe{Bool} -> Data .
  var M : Msg$Elt .
  var B : Bool .
  var D : Data .
  rl pckReceived | M, B, nothing
    =[ givingMsg | M, B, nothing ]=>
      ready2SendAck | nothing, B, nothing .
  rl ready2SendAck | D
    =[ sendingAck | D ] =>
      waiting4Pck | D .
  rl waiting4Pck | D
    =[ sendingAck | D ]=>waiting4Pck | D .
  rl waiting4Pck | nothing, B, nothing
    =[ receivingPck | M, B, \bar{B} ]=>
      waiting4Pck | nothing, B, nothing .
  rl waiting4Pck | nothing, B, nothing
    =[ receivingPck | M, B, not B ]=pckReceived | M, not B, nothing .
```
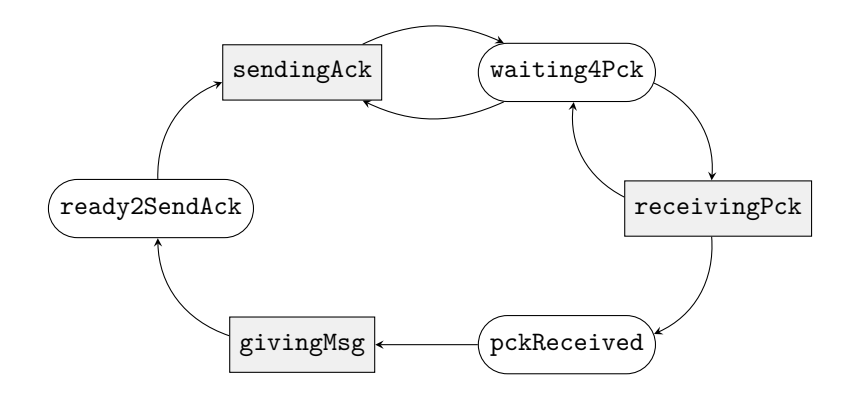

```
pr PACKET-BUILDER{Msg, Bool} .
  pr PACKET-BUILDER{Ack, Bool} .
  ex PPTY{Maybe{Msg}} .
  ex PPTY{Maybe{Packet{Msg, Bool}}} .
  ex PPTY{Maybe{Packet{Ack, Bool}}} .
  op procMsgMoving : -> Ppty{Maybe{Msg}} .
  op pckLeaving2Chnl : -> Ppty{Maybe{Packet{Ack, Bool}}} .
  op pckComingFChnl : -> Ppty{Maybe{Packet{Msg, Bool}}} .
  var G : Stage .
  var M : Msg$Elt .
  vars B B' : Bool .
  eq procMsgMoving @ (givingMsg | M, B, nothing) = M .
  eq procMsgMoving @ G = nothing [owise] .
  eq pckLeaving2Chnl @ (sendingAck | nothing, B, nothing)
     = packet (ack, B).
  eq pckLeaving2Chnl @ G = nothing [owise] .
  eq pckComingFChnl @ (receivingPck | M, B, not B) = packet(M, B) .
  eq pckComingFChnl @ G = nothing [owise] .
endaem
```

```
view AbpReceiver{Msg :: TRIV}
  from PROTOCOL-IFACE{Msg,
                       Packet{Msg, Bool},
                       Packet{Ack, Bool}}
  to ABP-RECEIVER{Msg} is
  op procMsgMoving to procMsgMoving .
  op pckLeaving2Chnl to pckLeaving2Chnl .
  op pckComingFChnl to pckComingFChnl .
endv
```

```
aemod CHANNEL{Pck :: TRIV} is
  ex STAGES .
  pr MAYBE{Pck} .
  subsort Maybe{Pck} < State .
  ops acceptingPck deliveringPck : Pck$Elt -> Trans .
  op losingPck : -> Trans .
  var P : Pck$Elt .
  rl nothing =[ acceptingPck(P) ]= > P .
  rl P =[ deliveringPck(P) ]=> nothing .
  r1 P = [ losingPck ] => nothing .
```

```
ex PPTY{Maybe{Pck}} .
  op pckComing pckLeaving : -> Ppty{Maybe{Pck}} .
  var P : Pck$Elt .
  var G : Stage .
  eq pckComing @ acceptingPck(P) = P .
  eq pckComing @ G = nothing [owise] .
  eq pckLeaving @ deliveringPck(P) = P .
  eq pckLeaving @ G = nothing [owise] .
endaem
```

```
view Channel{Pck :: TRIV}
   from CHANNEL-IFACE{Pck}
  to CHANNEL{Pck} is
  op pckComing to pckComing .
  op pckLeaving to pckLeaving .
endv
```

```
The final system specification:
  emod ABP-SYSTEM{Msg :: TRIV} is
     pr COMM-SYSTEM-BPRINT{AbpSender{Msg},
                            Channel{Packet{Msg, Bool}},
                            Channel{Packet{Ack, Bool}},
                            AbpReceiver{Msg}} .
```
**endem**
That system can be viewed as a channel:

```
emod COMM-SYSTEM-BPRINT-PPT
   { Sndr :: PROTOCOL-IFACE{Msg :: TRIV,
                            MsgPacket :: TRIV,
                            AckPacket :: TRIV},
     MsgChnl :: CHANNEL-IFACE{MsgPacket :: TRIV},
     AckChnl :: CHANNEL-IFACE{AckPacket :: TRIV},
     Rcvr :: PROTOCOL-IFACE{Msg :: TRIV,
                            AckPacket :: TRIV,
                            MsgPacket :: TRIV}
  } is
   pr COMM-SYSTEM-BPRINT{Sndr, MsgChnl, AckChnl, Rcvr} .
   ex PPTY{Maybe{Msg}} .
   ops msgComing msgLeaving : -> Ppty{Maybe{Msg}} .
   var G : Stage .
   eq msgComing @ G = procMsgMoving @ Sndr(G) .
   eq msgLeaving @ G = procMsgMoving @ Rcvr(G) .
endem
```

```
view CommSystemAsChannel{Msg :: TRIV}
   from CHANNEL-IFACE{Msg}
   to COMM-SYSTEM-BPRINT-PPT{AbpSender{Msg},
                             Channel{Packet{Msg, Bool}},
                             Channel{Packet{Ack, Bool}},
                             AbpReceiver{Msg}
                            } is
   op pckComing to msgComing .
   op pckLeaving to msgLeaving .
endv
```
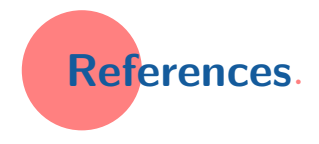

- $\triangleright$  Compositional specification in rewriting logic, Ó. Martín, A. Verdejo, N. Martí-Oliet. Submitted for publication.
- **Parameterized programming for compositional system** specification, Ó. Martín, A. Verdejo, N. Martí-Oliet In Rewriting Logic and Its Applications, WRLA 2018. Lecture Notes in Computer Science 11152.
- $\blacktriangleright$  Alternating bit protocol as an example of compositional system specification, Ó. Martín, A. Verdejo, N. Martí-Oliet (technical report).
- ▶ <http://maude.sip.ucm.es/syncprod>

## **Synchronous composition of rewrite systems**

```
sync YOU || I
   on YOU$have_listened = I$thank_you
  /\ YOU$ask_questions = I$will_try_to_answer .
```